# **Rapport de stage**

# **en vue de l'obtention du Diplôme Universitaire Auditeur Financier**

# STAGIAIRE ASSISTANT AUDITEUR

**Faculté des Sciences Economiques et de Gestion 2009/2010**

Tuteur pédagogique : Christophe CASTERAS Tuteur de stage : Olivier JOURDANEY

# Table des matières

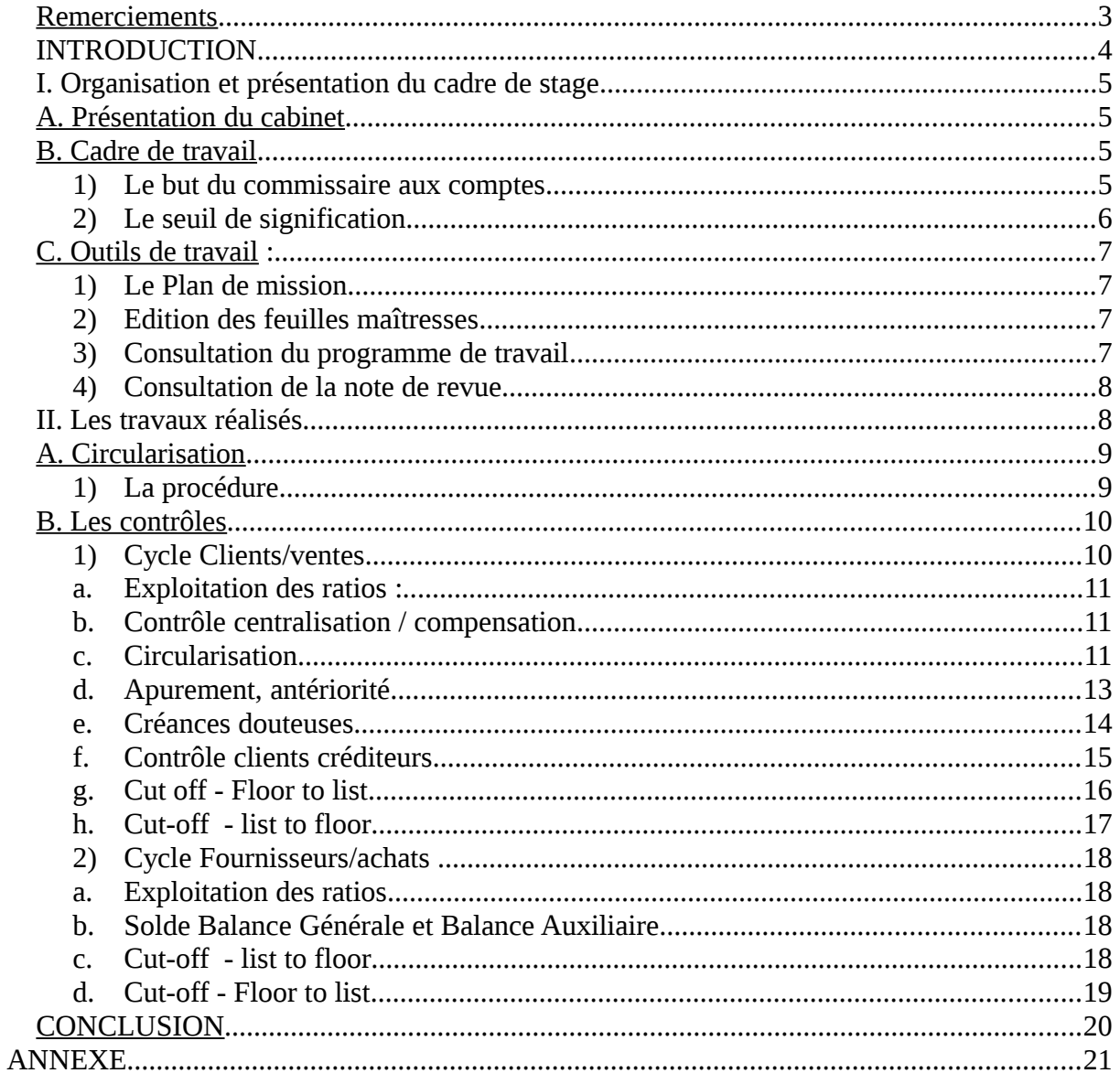

# <span id="page-2-0"></span>**Remerciements**

Je tiens à remercier Monsieur Olivier JOURDANNEY qui m'a permis d'effectuer un stage de cinq mois au sein du cabinet Sofira Audit.

Je remercie également tous les collaborateurs du cabinet pour leur accueil chaleureux, l'aide qu'ils m'ont apporté afin de mener à bien mon travail et pour avoir rendu mon stage bénéfique pour mes études et mon expérience professionnelle.

Puis, je souhaite remercier particulièrement mes deux chefs de missions Madame BURIOT et Madame HIDALGO, pour leur attention, leur disponibilité et leur aide durant ce stage, ainsi que Monsieur Mathieu AUDOUY et mademoiselle Gaëlle GILLET.

Je tiens aussi à remercier tout le corps enseignant pour l'enseignement enrichissant qu'ils m'ont transmis dans le cadre du DU auditeur financier.

Enfin, je ne manque pas d'exprimer aussi toute ma gratitude envers le responsable du diplôme M.CASTERAS, et tous les intervenants.

# <span id="page-3-0"></span>INTRODUCTION

Dans le cadre du Diplôme Universitaire Auditeur Financier et du master 2 en sciences de gestion, j'ai effectué un stage de 5 mois au sein du cabinet d'expertise comptable et de commissariat aux comptes Sofira Audit.

 Au cours de ce stage, j'ai intégré l'équipe de Monsieur Olivier JOURDANNEY, qui intervient essentiellement sur des missions de commissariat aux comptes auprès de PME et de quelques groupes importants. J'ai décidé de réaliser ce stage dans le but de découvrir et d'avoir une expérience dans le commissariat aux comptes, pour augmenter mes chances d'en faire mon métier par la suite.

J'ai ainsi participé aux missions légales de certification des comptes annuels avec les collaborateurs du cabinet.

En tant qu'assistant auditeur, j'ai apprécié apporter ma contribution dans l'accomplissement des procédures d'audit exigées pour la certification des comptes et être un noyau à part entière dans le groupe de travail. Dans ce rapport, j'ai essayé d'être le plus proche possible de ce que j'ai vécu lors de mon stage, j'ai présenté mes difficultés et j'ai fait une synthèse des travaux réalisés.

Ce rapport commence par une présentation du cabinet puis décrit le cadre des missions, les outils utilisés et les travaux qui m'ont été confiés dans une des missions.

# <span id="page-4-3"></span>*I. Organisation et présentation du cadre de stage*

# <span id="page-4-2"></span>**A. Présentation du cabinet**

Le cabinet possède un bureau à Montpellier et à Nîmes. Il emploie plus de 60 collaborateurs et experts-comptables travaillant dans les domaines suivants :

- expertise comptable
- audit
- conseil
- juridique

Le cabinet fait partie intégrante du réseau Crowe-Horwath International, 9<sup>ème</sup> réseau mondial d'audit, d'expert-comptable et de conseil. Cela leur permet d'accompagner leurs clients, basés en région, vers des développements et des missions en dehors des frontières et dans le cadre d'opérations d'envergure.

Mon stage s'est déroulé dans le bureau de Nîmes, qui est structuré autour de deux pôles : audit et expertise comptable. Dans le pôle audit, nous étions sept collaborateurs :

- un associé : manager du pôle
- deux chefs de missions
- deux assistants auditeurs
- deux stagiaires

# <span id="page-4-1"></span>**B. Cadre de travail**

# <span id="page-4-0"></span>**1) Le but du commissaire aux comptes**

L'audit légal exercé dans le cadre d'un commissariat aux comptes (CAC) permet d'assurer une sécurité minimum de l'ensemble des informations financières que l'entreprise fournit à ses différents destinataires (associés, Etat, banque…). Les objectifs de l'audit légal sont de porter un jugement sur :

- la conformité des comptes aux règles comptables et lois en vigueur,
- la sincérité des informations au regard des opérations réalisées par l'entreprise,

 l'image fidèle donnée par les états de synthèse des comptes et opérations de

l'entreprise et sa situation financière

S'assurer de la sincérité des états financiers d'une entreprise suppose d'appréhender son activité dans son ensemble (secteur, enjeux, réglementation…), afin d'être en mesure de faire l'analyse des différents processus et d'identifier les risques. Les travaux réalisés par les auditeurs de Sofira Audit reposent sur :

- l'identification des risques (anomalies, erreurs) pouvant avoir un impact sur les états financiers,

- la compréhension des différents processus d'activités opérationnelles dans l'entreprise (systèmes d'information, processus de consolidation,…) et leurs spécificités légales,

- l'estimation de la pertinence du contrôle interne,

- le respect des normes d'organisation et d'audit en vigueur dans le cabinet (secret professionnel, indépendance du CAC, etc),

- La collecte des informations probantes dans le but de déceler des anomalies (assertions : principe d'indépendance des exercices, exhaustivité, réalité, évaluation, exactitude…).

Toutes ces normes et règlements découlent d'organismes différents :

- CNCC : Compagnie Nationale des Commissaires aux Comptes
- H3C : Haut Conseil du Commissariat aux Comptes

Ces 2 autorités éditent des normes d'exercice professionnel (NEP) et assurent une surveillance de la profession en France.

Il y a aussi les normes internationales suivantes de :

- l'IASB (International Accounting Standards Board ) : *normes IAS (International Accounting Standards) et normes IFRS (International Financial reporting standards)*
- l'IFAC (International Federation of Accountants) : the global organization for the accountancy profession

Voici quelques exemples de normes :

- relatives au comportement professionnel :
- Compétence
- Indépendance
- Qualité du travail
- Secret professionnel
- Acceptation et maintien des missions
	- relatives aux normes de travail :
- Certification
- Définition de la stratégie de révision et plan de mission
- Evaluation du contrôle interne
- Obtention des éléments probants

- Délégation et supervision

- Tenue des dossiers de travail

Il existe aussi d'autres normes relatives aux missions, aux rapports, etc.

# <span id="page-6-3"></span>**2) Le seuil de signification**

Le caractère particulier de la mission (diminuer les risques de non détection des anomalies) implique de définir des critères de sélection pour orienter les travaux à mener. Ces critères s'apprécient par la définition de seuils de signification qui permettent à l'auditeur de garantir, au regard des tiers de l'entreprise (Etat, associés, banque, etc), une assurance minimale sur les informations financières de l'entreprise. Une information est significative si son erreur ou son inexactitude est de nature à influencer les décisions prises par les utilisateurs

des comptes. Il est déterminé : - globalement : un seuil de signification qui aidera à l'orientation de l'opinion,

- et spécifiquement : un seuil distincts pour les anomalies.

Dans le cabinet, les auditeurs utilisent 3 types de seuils :

- seuil global : c'est la limite de la somme de toutes les anomalies détectées permettant au CAC, de certifier les comptes sans réserves.

- seuil d'investigation : il représente en général 95 % du seuil global. Il permet de garantir une certaine assurance de ne pas atteindre le seuil global.

- seuil de redressement : c'est la limite au-dessus de laquelle tout anomalie doit être, identifiée, relevée et ajustée. On parle alors d'anomalie significative.

Le seuil de signification est fixé par rapport aux états financiers : résultat courant avant impôt, résultat net comptable, situation nette, chiffre d'affaires, marge brute (annexe 5).

# <span id="page-6-2"></span> **C.Outils de travail :**

# <span id="page-6-0"></span>**1) Plan de mission** :

 Le plan de mission constitue l'étape clé de la mise en oeuvre des travaux. Ce document est préalable à la mise en place du programme de travail et du budget temps alloué à la mission. Par une connaissance générale de l'entreprise, une compréhension des systèmes comptables, une bonne identification des risques, le CAC décrit l'approche générale de la mission d'audit qu'il entend mener, et le calendrier du la plan de mission. Le plan de mission a donc pour but d'expliquer la stratégie d'audit à mettre en place.

Le plan de mission est un document obligatoire qui permet de justifier des choix et des moyens mis en oeuvre. En cas de litige, il permettra de justifier des conditions d'exécution de l'obligation de moyens du commissaire aux comptes.

# <span id="page-6-1"></span>**2) Edition des feuilles maîtresses (leadsheets)** :

Grâce au logiciel audit soft qui est dédié à l'audit, l'auditeur peut effectuer différentes actions comme l'édition des feuilles maîtresses.

Celles-ci réunissent l'ensemble des informations financières disposées d'une manière facilitant les contrôles d'audit. Elles nous aident à diminuer les risques de non détection des anomalies puisque tous les comptes doivent être analysés dans un ou plusieurs contrôles différents.

Dans chaque feuille maîtresse et pour chaque solde repris dans les feuilles maîtresses, nous indiquons dans quelle feuille de contrôle, nous avons contrôlé le solde inscrit (référencement).

Tous les soldes doivent être testés : si certains sont non significatifs ou ne nécessite pas d'être contrôlés, on indique N/A (non applicable) à côté.

Au début de chaque mission, nous intégrons la balance générale reçue de l'entreprise auditée dans le logiciel afin qu'il nous édite les feuilles maîtresses (voir annexe 6) ainsi que les documents comptables (bilan, comptes de résultats, etc).

Avant de partir en mission, nous prenons aussi les feuilles de contrôles (voir annexes 7, 8, 15…) et tous les documents nécessaires comme les « confirmations directes», les documents comptables (balance, Grand-Livre, etc) classés dans le dossier annuel.

# <span id="page-7-1"></span>**3) Consultation du programme de travail**

Pour chaque mission, le chef de mission répartit les tâches en fonction du budget temps et en prenant en compte le niveau de chaque collaborateur (stagiaire, auditeur assistant et auditeur confirmé) et le type de cycle abordé. Avant de débuter l'audit, nous devons consulter le programme de travail de chaque cycle à contrôler. Dans ce programme de travail, tous les contrôles devant être menés pour chaque cycle sont listés.

A la fin de chaque mission, le programme de travail doit être complété sur audit soft (voir annexe 2) et imprimé. Il nous permet de n'oublier aucun contrôle et donc d'effectuer correctement notre audit.

Ensuite, on peut indiquer un commentaire sur le contrôle et sur les éventuelles anomalies découvertes. Enfin, pour diminuer le risque de non détection d'une anomalie, nous consultons aussi la synthèse des travaux de l'année précédente afin de se baser sur des remarques qui peuvent nous aider à déceler une anomalie ou d'effectuer un contrôle qui a été mis en suspens l'année précédente.

## <span id="page-7-0"></span>**4) Consultation de la note de revue**

A la fin de la mission, le chef de mission remplit une fiche qu'on désigne « note de revue» sur audit soft listant toutes les erreurs commises par le collaborateur. Il nous demande alors soit de corriger l'erreur ou le manquement, soit tout simplement prendre note de l'erreur pour éviter de la refaire. Parfois, la note de revue est faite sur papier.

Voici quelques exemples d'erreurs que j'ai commises :

- oubli de rédiger une conclusion,
- montant indiqué TTC au lieu de HT,

- référence (code) non indiquéE,

- j'aurais dû proposer qu'une facture d'achat soit mise en immobilisation dans le cadre du contrôle des charges pouvant être immobilisées.

En ce qui concerne Audit soft, je n'ai décrit ici que les fonctionnalités dont j'ai eu besoin lors de mes travaux. Cette liste n'est donc pas exhaustive.

# <span id="page-8-1"></span>II. Les travaux réalisés

Je vais vous expliquer le déroulement et les différentes tâches accomplies lors d'une de mes premières missions pendant mon stage. Il s'agit de l'audit d'une société faisant partie d'un groupe international basé en France, en Espagne, en Indonésie et au Maroc.

Avant de partir en mission, nous devons effectuer certaines tâches au bureau afin de préparer la mission.

Pour chaque société auditée, nous utilisons deux types de classeurs : un classeur pour l'exercice « dossier annuel » et un classeur permanent « dossier permanent ». Chaque société a un code qui est inscrit sur le classeur avec son nom et l'année d'exercice. Dans le classeur, nous rangeons les documents classés par cycle de travail, chaque cycle ayant un code composé d'une lettre.

Au début du classeur, il y a une partie consacrée aux différents documents d'audit (états financiers, seuils de significations, Procès-verbaux d'Assemblée Générale, etc) classés par code et séparés par un intercalaire voir la grille de classement des dossiers en Annexe 1).

#### Les référencements :

Les référencements sont des codes permettant de donner une position à un document dans la structure du dossier.

La méthodologie et la formalisation des travaux en audit sont primordiales et nous demandent d'être très rigoureux et lucide pendant nos missions. C'est pour cela que vous verrez dans ce rapport beaucoup de référencements de documents. Cependant, pour ne pas compliquer les choses, je ne mentionnerai pas à chaque fois les référencements, cela pourrait les choses et prendre plus de temps. Le plus important ici sera pour moi de vous expliquer les objectifs des contrôles, les processus ainsi que les difficultés rencontrées. J'indiquerai seulement le référencement de quelques documents principaux.

# <span id="page-8-0"></span>**A. Circularisation**

Au début de chaque mission, les assistants auditeurs s'occupent de la procédure appelée « circularisation ». Elle concerne les cycles achats/fournisseurs, ventes/clients, trésorerie et risques/litiges.

La « circularisation » ou procédure de confirmation directe consiste à demander à un tiers (fournisseurs, clients, banques et avocats) ayant des liens d'affaires avec l'entreprise auditée de confirmer directement à l'auditeur l'existence d'opérations, de soldes ou de tout autre renseignement les liant.

Les réponses reçues aux demandes de confirmation seront comparées aux données comptables de l'entreprise auditée (par exemple avec la Balance auxiliaire détaillée pour les comptes de dettes/fournisseurs et créances/clients).

La « circularisation » se réalise simplement par l'envoi d'une demande de relevé de compte auprès des tiers afin d'effectuer le rapprochement entre les montants dans les relevés reçus et ceux dans les documents comptables de l'entreprise.

## <span id="page-9-1"></span>**1) La procédure**

Tout d'abord une sélection des clients et fournisseurs à circulariser est effectuée. Les banques et les avocats sont tous sélectionnés en raison de leur petit nombre.

La sélection clients et fournisseurs est faite sur Excel (voir annexe 3) : on se base sur la balance auxiliaire de l'entreprise auditée et on sélectionne les clients selon les débits et les fournisseurs selon les mouvements créditeurs.

On prend comme indicateur le seuil d'investigation (seuil de signification) : le seuil d'investigation et seuil de signification ne sont pas identique puisque le seuil de d'investigation représente 95% du seuil global de signification calculé par le chef de mission. En outre, nous ne prenons pas dans notre sélection les créances douteuses et les tiers qui n'ont pas répondu à la demande de confirmation pour l'exercice précédent.

Ensuite, afin de faciliter l'envoi des demandes d'informations, nous envoyons à l'entreprise auditée la liste des tiers sélectionnés pour qu'elle envoie à ceux-ci des demandes de confirmation. La liste est copiée sur une lettre expliquant le déroulement du processus de « circularisation », et elle est accompagnée des lettres types (préparés par le cabinet) à envoyer par l'entreprise aux tiers sélectionnés.

Avant que l'on envoie par mail les lettres types à la société auditée, le chef de mission vérifie notre sélection et les dates limites des réponses à recevoir des tiers circularisés, indiquées dans la lettre explicative du processus.

Dans cette lettre explicative du processus, nous demandons aussi à la société auditée de nous envoyer une copie des lettres types qu'elle a envoyées aux tiers sélectionnés afin que l'on puisse nous mêmes faire une relance en cas de non réponses.

 Tout le processus de « circularisation » est suivi : nous renseignons dans un tableau les dates auxquelles chacune des tâches a été effectuée. Cela permet à chacun de connaître l'avancement du processus « circularisation » des tiers.

# <span id="page-9-0"></span>**B. Les contrôles**

En raison du secret professionnel auquel les auditeurs sont soumis, je n'indiquerai pas dans ce rapport le nom de la société auditée, ni ceux des tiers.

Dans cette partie, je vais vous expliquer les contrôles que j'ai effectués dans une de nos missions. Celle-ci a duré une semaine, il s'agit de l'un des plus gros dossiers du cabinet. La société fait partie d'un groupe mondial spécialisé dans le domaine de l'électrotechnique. Elle réalise des armoires électriques de basse tension, destinées aux constructions importantes, industries à process et secteurs techniques (pétrole, chimie, etc).

Faisant parti d'un périmètre de consolidation, l'audit a été effectué avec un cocommissaire aux comptes (cabinet AMCC). Les contrôles ont été répartis comme suit :

- notre cabinet : cycles ventes/clients, fournisseurs/ventes, stocks, provisions et autres actifs/passifs.

Nous étions trois auditeurs : le chef de mission, un assistant auditeur et moi-même,

- le co-CAC : cycles immobilisations, emprunts, trésorerie, personnel et TVA.

Nous avions quatre interlocuteurs : le Directeur Administratif et Financier, le contrôleur de gestion et deux comptables.

En tant qu'assistant stagiaire, j'ai eu une grande partie des cycles clients/ventes et quelques contrôles du cycle fournisseurs/achats à auditer. Je commencerai par le cycle clients/ventes puis par le cycle fournisseurs/achats (voir annexe 4).

Les feuilles de contrôle :

Sur les feuilles de contrôle, nous inscrivons :

- les initiales du collaborateur
- l'exercice comptable
- la date des travaux
- l'entreprise auditée

## <span id="page-10-1"></span>**1) Cycle Clients/ventes**

En général, avant de partir en mission dans les locaux de la société auditée, il est préférable de faire une liste des documents nécessaire aux contrôles afin que les comptables nous les préparent pour notre arrivée. Cela nous permet de ne pas perdre de temps et de se concentrer davantage sur les questions à poser. Ici nous avions reçu qu'une partie des documents et le reste nous parvenait au fur et à mesure de nos demandes.

Comme indiqué précédemment, j'ai consulté les contrôles de l'année précédente afin de comprendre le contrôle, son but et les anomalies à détecter. J'ai ensuite mis en œuvre tous les contrôles à effectuer selon le programme de travail, et suivi les conseils du chef de mission.

Enfin, en prenant en compte aussi les remarques de la synthèse de l'année dernière, on a pu relever dans cette mission des :

#### - Points à suivre de l'exercice précédent :

- Justification des provisions pour créances clients,
- Règlement de la créance du client B.
- Facteurs de risques et objectifs de contrôle :

Notre objectif est de valider les assertions suivantes :

- Exhaustivité du chiffre d'affaires et des créances clients
- Séparation des exercices
- Existence des soldes
- Valorisation et affectation des soldes

Dans cette sous partie, je vais aborder les travaux concernant le cycle clients/ventes

## <span id="page-10-0"></span>**a. Exploitation des ratios :**

## Objectifs **:**

Ce contrôle nous permet d'avoir une idée sur l'importance des créances et sa proportion par rapport aux ventes. Il nous indique le délai de règlement moyen des clients et le niveau de risque d'impayés clients. On compare le délai moyen de règlement avec le délai moyen du secteur et on calcule son évolution par rapport à l'année passée. Si on remarque une dégradation du délai moyen, nous restons plus vigilant sur nos contrôles lorsque nous abordons l'examen de l'apurement et des créances douteuses. Ici, nous avions plutôt constaté une amélioration du délai de règlement. On m'a indiqué que trois gros clients ont l'habitude de régler sous 90 jours, ce qui est normal vu leur taille. Il se trouvait aussi que l'un d'eux était un ancien propriétaire de la société auditée.

#### Formalisation des travaux d'audit :

J'ai remplis le tableau (voir annexes 6 et 7) à partir de la feuille maîtresse. Une conclusion a été faite en spécifiant les causes de la baisse ou de l'augmentation du délai de paiement.

#### <span id="page-11-1"></span>**b. Contrôle centralisation / compensation**

#### Contrôles effectués :

L'objectif ici est le rapprochement entre le solde du compte 411 dans la balance générale et le solde de la balance auxiliaire. On a pris le solde du compte 411 dans la feuille maîtresse (somme de tous les 411) et celui de la balance auxiliaire (référencé B.1.1 dans les annexes 8 et 9) soustrait d'un compte 411 divers. Ce rapprochement nous permet de nous assurer que la balance auxiliaire est exacte. A chaque fois que l'on reçoit un document comptable lors de la mission, nous devons vérifier son exactitude avec les informations comptables à notre disposition (balance générale ou feuille maîtresse).

Si cela ne concorde pas, nous devons demander au comptable la justification de la différence et demander éventuellement une nouvelle balance auxiliaire. Il nous ait déjà arrivé d'avoir une balance générale non définitive du fait d'une modification dans la comptabilité de l'entreprise juste avant notre intervention. On a dû alors intégrer et imprimer de nouvelles feuilles maîtresses.

#### <span id="page-11-0"></span>**c. Circularisation**

Comme j'ai expliqué ci-dessus, la «circularisation» nous permet de vérifier que les soldes des comptes clients et fournisseurs chez l'entreprise auditée concordent à ceux confirmés par ces mêmes tiers. Les soldes des clients ou fournisseurs qui ont été sélectionnés dans la « circularisation » et pour lesquels nous n'avons pas eu de réponse, ont été audités lors du contrôle de l'apurement.

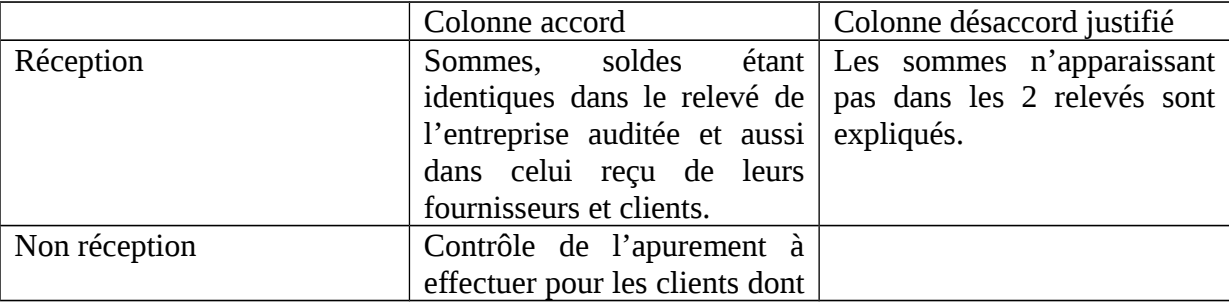

Résumé du tableau d'exploitation du process de circularisation :

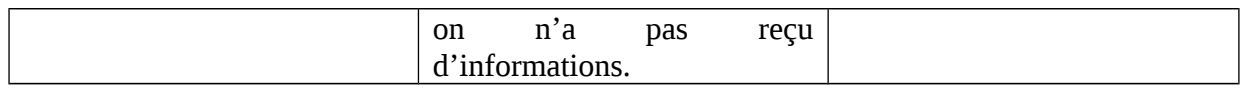

Processus :

Pour l'audit de la société en question, nous avons reçu le détail du compte que de deux clients seulement. Je vais expliquer en détail le contrôle de la première réponse à notre demande de circularisation. Pour la deuxième, je ferai seulement un résumé.

Dans la colonne client (voir annexe 10), j'ai noté la créance des clients à partir de la balance auxiliaire (voir annexe 9 Suite) de l'entreprise auditée et le solde de la créance envoyée à la société d'affacturage dans la colonne CGA. J'ai vérifié que les montants envoyés à l'affacturage sont réels et bien soldés dans la comptabilité de l'entreprise (j'ai vu les enregistrements comptables à l'écran de l'ordinateur du comptable). J'ai donc demandé à la comptable de m'imprimer la facture justifiant cela. Le solde du compte du client chez l'entreprise auditée ajouté aux créances envoyées à l'affacturage m'ont donné la somme dans la colonne J. Cette somme a donc été rapprochée du solde inscrit dans le relevé de compte reçu du client (voir annexe 11). J'ai noté alors un écart de 96 k€. La colonne K correspond au solde dans le relevé du client. Et dans la colonne « accord », on a le solde qui est enregistré dans les comptes des deux sociétés (annexes 14 et 11) : l'entreprise auditée et son client. La différence que j'ai trouvée de 96 k€ pouvait être une anomalie. J'ai alors interrogé le comptable : dans le contrat d'affacturage, les montant des factures qui ne sont pas réglées sont retournées chez l'entreprise auditée (voir annexe 13 : 96 k€). Ici, c'est le montant de 96 k€ qui n'a pas été réglé. Il n'a pu être réenregistré dans la comptabilité qu'après la clôture de l'exercice. C'est pour cela qu'il n'apparaissait pas dans le solde au 31/12/2009. On peut voir ce montant soldé dans l'extrait du compte 411 chez l'entreprise auditée (voir annexe 14).

Si la société n'avait pas justifié l'écart, j'aurais inscrit cette somme soit dans la colonne « erreur de la société », soit dans la colonne « erreur du client ». Si c'est une erreur de la société, j'aurai conclu que c'est une anomalie. Si elle ne dépassait pas le seuil de redressement, j'aurai noté « anomalie non significative ».

 Enfin, dans ce tableau, nous faisons à chaque fois un sondage des réponses reçues afin de conclure sur le contrôle et de connaître la cause des non réponses des clients. Ici, la majorité des clients se trouvaient à l'étranger, ce qui a dû poser des problèmes pour la réception des demandes.

En ce qui concerne, la réponse de confirmation reçue du 2ème client, on a eu un écart de 26k€ justifié : la société auditée travaille sur de gros projets prenant plusieurs années. Dans la facture émise pour leur client, elle facture :

- des acomptes exigibles avant le début du projet,
- une grande partie de la créance pendant le projet,
- le solde à la fin du projet (sorte de garantie pour le client : s'il n'est pas satisfait, il ne règle pas le solde).

Ce montant de 26k€ correspond bien au solde à régler à la fin du projet. L'entreprise ne l'enregistre dans sa comptabilité qu'après la fin du projet.

Ce contrôle m'a permis de mieux connaître la société et de mieux comprendre certains aspects de son système comptable. Il est très important en audit de bien assimiler les différents processus de fonctionnement de la société (système comptable, processus ventes par exemple) et d'avoir au préalable étudié les contrôle avant de partir en mission. C'est lors de la phase intérimaire de l'audit (de septembre à décembre pour les exercices se clôturant au 31 décembre) que les cabinets évaluent le contrôle interne de la société, ce qui leur donne déjà

une bonne connaissance de l'organisation de la société. Si on a déjà audité la société l'année précédente, cela rend la tâche plus facile l'année suivante.

Référencement des documents :

- B.B.1.1 : extrait compte client chez l'entreprise auditée
- B.B : la feuille de contrôle
- B.B.1 : extrait reçu de la société cliente de l'entreprise auditée.

#### Mes erreurs :

J'ai eu un souci de référencement : mauvais référencement d'un document comptable.

#### <span id="page-13-0"></span>**d. Apurement, antériorité**

#### Objectif :

Ce contrôle est nécessaire pour vérifier le statut des plus grosses créances. En recherchant l'écart entre l'enregistrement de la facture et la date de paiement, nous relevons les retards de paiement en se basant sur les délais moyens de paiement. Cela nous permet alors de détecter d'éventuelles anomalies dues aux litiges et aux enregistrements comptables (provisions, créances douteuses).

#### Processus :

Avec la balance auxiliaire, nous remplissons la première colonne correspondant aux soldes des créances clients sélectionnées lors de la « circularisation » mais dont on n'a pas reçu d'extraits de comptes (voir annexe 15). On calcule un scope, c'est-à-dire le pourcentage que représentent les créances sélectionnées par rapport au total du compte client. Ensuite, nous demandons les extraits de comptes des clients sélectionnés à la date de notre contrôle (Février) : nous sélectionnons l'ensemble des factures datant de 2009 et nous les inscrivons dans la colonne « non apuré ». Nous marquons ces dates dans la colonne « antériorité ». Les factures datant de plus de 4 mois sont sélectionnées afin de demander aux comptables la justification de leur retard de paiement. Nous en profitons pour leur demander aussi l'extrait du compte 419 (créances douteuses) et le compte de provisions créances clients afin de voir si des provisions ont été comptabilisées.

Dans cette mission, nous avons utilisé des balances âgées (voir annexe 12) au 31/12/2009 pour le solde des créances et au 31/01/2010 pour relever les montants non apurés. J'ai tout d'abord contrôlé que la balance âgée était correcte. Je l'ai comparée avec la balance auxiliaire sous format excel. Ensuite, dans cette balance âgée, j'ai repris la somme des montants dans la colonne SOLDE EUR pour le solde de l'exercice. J'ai marqué en orange les dates et les noms des clients sélectionnés. J'ai eu un scope moyen satisfaisant.

Pour les soldes non apurés, j'ai pris les montants des factures datant de 2009 et 2008. La balance auxiliaire m'a facilité la tâche et j'ai pu rapidement repérer les montants datant de plus de 90 jours. En remplissant la feuille de contrôle, j'ai remarqué cinq clients n'ayant pas réglé certains montants de plus de 4 mois.

Suite à mes recherches et aux réponses du responsable sur les anomalies apparentes détectées, les conclusions sont les suivantes :

 $-62$  k€ pour février => Pas de litige, le client compte régler la créance. Le responsable nous a montré un mail du client nous justifiant la volonté du client de régler prochainement la facture.

- 223 k€, décembre 2008 et 80 k€, début 2009 => client qui paye régulièrement mais en retard du fait d'une relation ancienne entre les 2 sociétés ( ancienne maison mère de l'entreprise auditée).
- $-0.6$  k€, mars 2009 => Non significatif
- + 500 k€, avril et juin 2009 => opérations intragroupes, la société cliente fait partie du groupe de l'entreprise auditée.

Afin de compléter le contrôle, mon chef de mission m'a demandé d'aller plus loin en identifiant grâce à la balance âgée (31/01/2010) toutes les factures de plus de 120 jours pour l'ensemble des clients de la société auditée. J'ai alors remarqué une créance non apurée de 485 k€ datant de novembre 2008 : j'ai demandé des explications, et on m'a expliqué que la société réglait ses créances par un programme de versements échelonnés sur plusieurs mois de 2009 à 2010 (contrat de paiement reçu et référencé).

S'il s'avait eu de réels litiges non provisionnés, nous aurions indiqué en conclusion les anomalies et noté dans la synthèse concernant les provisions « à suivre pour l'année suivante » pour être sûrs de leurs comptabilisation. L'entreprise devra aussi comptabiliser les créances concernées comme douteuses.

Nous donnons souvent la possibilité aux sociétés auditées de corriger les erreurs et anomalies. L'addition des anomalies ne doit pas dépasser le seuil de signification globale pour l'émission d'une opinion sans réserve.

#### Mes erreurs :

En ce qui concerne les soldes, j'ai pris au début ceux inscrit dans la balance auxiliaire : les créances exigibles et non exigibles. Il ne fallait prendre que les exigibles. Je me suis alors basé sur la balance âgée où on n'avait inscrit que les soldes exigibles.

Ensuite, j'ai eu un souci de référencement : j'ai référencé deux documents avec la même référence. Enfin quand j'ai revu toutes les créances de la colonne « aude-là », je n'ai pas pensé à mettre la conclusion de ce contrôle dans la feuille de contrôle sur Excel.

## <span id="page-14-0"></span>**e. Créances douteuses**

## Objectif :

Ce contrôle a pour objectif de vérifier les créances irrécouvrables, les provisions, les litiges et leurs justifications. Par exemple, si la société a un litige avec un de ses clients en 2009, nous devons nous assurer qu'une provision a été faite à la clôture afin d'évaluer les pertes éventuelles.

Processus :

J'ai rempli le tableau de contrôle des créances douteuses (voir annexe 16) grâce à la feuille maîtresse et repris les créances douteuses de l'année précédente. J'ai vérifié les soldes par un extrait de compte (416 et 491) édité par la comptable (voir annexes 17 et 18). J'ai ensuite reconstitué les différentes provisions selon les clients concernés. Ici, l'ensemble des provisions enregistrées datent de 2008. Il fallait alors être très attentif sur les créances douteuses de l'année qui devaient être provisionnées mais qui ne l'ont pas été. Il fallait aussi être sûr que les créances douteuses de 2008 ne sont pas irrécouvrables. Pour le cas par exemple de l'entreprise A, sa situation financière est mauvaise et elle ne devrait pas changer. Ceci dit, la société auditée espère toujours recevoir une partie de la créance car la société endettée est toujours en procédure judiciaire.

Nous procédons de la même manière pour toutes les sociétés auditées, nous demandons les justificatifs (procédure judiciaire, litige, etc) ou explications pour :

- Les créances non provisionnées (selon contrôle précédent d'apurement)

- Les créances provisionnées (risque de non paiement, procédure judiciaire, etc)

- Les créances douteuses non reclassées en créances irrécouvrables

Les comptables m'ont donné comme justificatifs des lettres ou mails reçus des avocats de l'entreprise auditée les informant de la situation de la société endettée et aussi des déclarations de créances au mandataire. (voir annexe 19).

# <span id="page-15-0"></span>**f. Contrôle clients créditeurs**

## Objectif :

Le but est de vérifier l'exhaustivité et l'exactitude des comptes créditeurs dans les balances auxiliaires clients. De plus, le contrôle nous permet de vérifier l'antériorité de l'apurement des comptes 417 et 419 à la date de notre mission, et de tester le respect du principe de séparation des exercices (cut-off).

## Processus :

L'entreprise auditée ayant des projets de grosse envergure, elle envoie à ses clients une facture d'acompte afin de pouvoir financer le début des travaux. Pour cela, le comptable utilise les comptes 419 et 417. Afin de mieux appréhender le contrôle, nous avons dû nous assurer que les enregistrements effectués par le comptable sont maîtrisés afin que nous puissions repérer les anomalies possibles.

Pour chaque acompte émis et acompte reçu, nous devions vérifier l'exhaustivité des montant significatifs (20k€) par leur rapprochement avec les factures émises (voir annexe 20). En même temps, nous vérifions que les opérations ont bien été enregistrées (selon facture et bon de livraison) dans l'exercice concerné. Enfin, nous procédons à un contrôle de l'apurement des acomptes émis : le délai d'apurement est contrôlé comme dans celui d'un apurement des créances (mouvements débiteurs) classiques.

J'ai demandé alors l'extrait de compte de tous les comptes 417 et 419 (voir annexes 21 et 22). J'ai sélectionné les montants significatifs, et rapproché les soldes aux factures d'acomptes (voir annexe 23) envoyées par l'entreprise auditée : la date et le numéro du compte sont aussi rapprochés avec la facture d'acompte. Puis, j'ai demandé les factures et bons de livraisons existantes pour vérifier le respect de la séparation des exercices. Ici, nous

n'avions ni des factures, ni des bons de livraison à la date de mes travaux. La facture est émise lorsque le projet a bien été avancé. J'ai enfin regardé avec le comptable directement sur l'ordinateur si les montants ont été apurés à la date de mes travaux. Je n'ai pas remarqué de retard de paiement important : écart entre l'émission de l'acompte et la date de mon contrôle.

Exemple d'erreurs qu'on trouve en général :

- Double encaissement, solde dans le compte 417 non justifié par une facture, oubli d'enregistrer une facture, etc.

Ce contrôle m'a permis davantage de comprendre les mécanismes comptables et informationnels dans une moyenne entreprise. La difficulté ici était de bien cerner les anomalies pouvant être rencontrées grâce à une maîtrise du processus comptable et logistique.

## <span id="page-16-0"></span>**g. Cut off - Floor to list**

Objectifs :

Le "cut-off" est la séparation des exercices. C'est un des principes fondamentaux dans la comptabilité générale. Lors de l'audit, nous avons effectué deux types de contrôle, le « List to floor » et le « Floor to list » :

> - Floor to list : Vérification du « cut-off » à partir d'une liste des bons de livraisons datant de décembre 2009 et d'une liste datant de janvier 2010.

> - List to floor : vérification du « cut-off » à partir d'une liste des factures enregistrées pendant le mois de décembre 2009 et d'autres enregistrées en janvier 2010.

#### Processus :

A partir de la chronologie des bons de livraison, nous avons sélectionné les dernières livraisons de la période et les premières livraisons de la période suivante : ici une liste a été prise par un collaborateur lors de l'inventaire intérimaire au début du mois de janvier.

Je me suis alors assuré que les écritures relatives à ces opérations ont été correctement comptabilisées à la clôture : j'ai demandé les BL au comptable (voir annexe 25), puis j'ai complété le tableau de contrôle (voir annexe 24).

Ensuite, pour chaque bon de livraison, j'ai demandé la facture correspondante (voir annexe 26), et j'ai vérifié son contenu (références, prix, client, date, marchandises) afin de m'assurer que le bon de livraison correspond bien à la facture. Puis, j'ai complété la suite tableau : nom du client, montant HT et imputation comptable.

Pour la date d'imputation, je me référais soit au journal (janvier ou décembre) soit au Grand -Livre. L'imputation comptable dépendant de la date du service rendu ou du bon de livraison, je devais vérifier que les factures reçues en décembre étaient bien enregistrées en 2009, et que si ce n'était pas le cas, elles devaient être enregistrées dans le compte factures non envoyées (FNE). Les FNE étant contrôlées par un autre collaborateur, dès que je rencontrais ce cas de figure, je lui demandais de vérifier si l'enregistrement a été effectué.

De plus, comme les BL dataient de fin décembre, l'entreprise pouvait envoyer les factures qu'après la clôture de l'exercice. De ce fait, le risque de non respect de la séparation des exercices était très important. La société devait aussi à la clôture enregistrer les bons de livraison (envoi de marchandises) sans factures dans le compte « produit constaté d'avance ».

Si ce principe n'est pas respecté, on indique l'anomalie en conclusion et on le spécifie aux comptables qui, souvent, corrigent l'erreur.

Dans cette mission, nous n'avons pas détecté d'anomalies apparentes. Cependant, dans d'autres audits, nous avons détecté des anomalies. De plus, pour chaque entreprise, nous devions bien faire attention aux particularités de chacune dans la gestion de leur logistique : nous avons eu le cas dans une entreprise auditée de biens sortis du stock en 2010 avec la facture, alors que dans leur système informatique (GPAO), le bien est sorti en 2009. L'entreprise a enregistré la facture en 2009 puisque dès que le bien sort du GPAO, il n'est plus sous la propriété de l'entreprise. C'est le client qui vient lui-même chercher son bien.

Pour ce contrôle, il fallait bien comprendre, le processus de logistique et de gestion du stock de l'entreprise, et être vigilant sur les différents types d'activités et contrats liant l'entreprise à ces fournisseurs.

## <span id="page-17-0"></span>**h. Cut-off - list to floor**

Processus :

Contrairement au « floor to list », le « list to floor » correspond au contrôle du cut-off en partant d'une liste des factures datées d'avant et d'après clôture.

A partir du journal des ventes (décembre et janvier), nous sélectionnons les factures dépassant 80 K€ (selon % du seuil d'investigation) et émises dans les X mois pré et postclôture dans les journaux de décembre et janvier. Nous les rapprochons de leurs bons de livraison.

Comme précédemment, j'ai complété le tableau de contrôle du respect du contrôle du cut-off en vérifiant (voir annexe 27) le contenu des factures et des bons de livraison (bonnes marchandises, fournisseur, date, montant HT, etc.…). En ce qui concerne les clients, nous prenons la date de facturation par l'entreprise auditée.

Ensuite, j'ai pris le montant HT de la facture et je l'ai comparé à l'écriture dans le journal : on comptabilise le montant des achats seulement dans le compte de charge achats de marchandises sans les frais de transport (la facture indique la somme des achats et des frais de transport en faisant le total des deux)

Quand une facture correspond à une prestation de services, il n'y a pas de bon de livraison. Il fallait seulement m'assurer de la bonne date de son exécution selon la date inscrite sur la facture ou dans son contrat.

Dans les deux types de contrôle de cut-off, j'ai dû m'assurer que :

- si la facture est enregistrée en 2009 et que la marchandise a été envoyée en 2010, le produit ait été bien enregistré dans le compte « produit constaté d'avance ».

- si le bon de livraison a été fait en 2009 (marchandise envoyée en 2009) et que la facture n'a pas été envoyée, l'entreprise ait bien enregistré l'opération dans le compte « produit à recevoir » (factures non envoyées). Je vérifiais à chaque fois que les écritures adéquates étaient bien comptabilisées selon le cas de figure.

Ce double contrôle nous permettait donc de rendre le risque de non détection d'une erreur relative au principe de séparation des exercices le plus faible possible. J'ai pu grâce à mes connaissances techniques bien comprendre le but du contrôle et déceler les pièges et erreurs auxquels un auditeur doit faire attention (selon la particularité des entreprises auditée et du type d'activités).

# <span id="page-18-3"></span>**2) Cycle fournisseurs**

Feuille maîtresse :

De la même façon que dans le cycle clients, nous indiquons pour chaque compte la référence de sa feuille de contrôle sur le côté (voir Annexe 28).

## <span id="page-18-2"></span>**a. Exploitation des ratios fournisseurs**

#### Objectif **:**

Ce contrôle (voir annexe 29) nous permet d'avoir une idée sur l'importance des dettes et sa proportion par rapport aux achats. Il nous indique le délai de règlement moyen de l'entreprise auditée et sa capacité financière : gestion de sa trésorerie, emprunts, etc.

Ensuite, comme le cycle vente, on compare le délai moyen de règlement avec le délai moyen du secteur et on calcule son évolution par rapport à l'année passée. Si on remarque une dégradation du délai moyen, nous restons plus vigilant sur nos contrôles lorsque nous abordons l'examen de l'apurement.

#### Processus :

Je copie les informations de N, en prenant la feuille de contrôle de N-1, dans la colonne N-1.Puis à partir de la « leadsheet » (feuille maîtresse), je remplis le tableau de contrôle. Enfin, une brève conclusion est rédigée en spécifiant les causes de la baisse ou de l'augmentation du délai de paiement (effet à payer de l'année précédente, par exemple). Ici, le délai de règlement moyen était de 104 jours en N contre 134 jours en N-1. Ce délai de règlement se rapproche du délai constaté en N-2 (90 jours). La forte variation N/N-1 (diminution de 20 jours) s'explique par une meilleure gestion de la trésorerie et l'utilisation de l'emprunt contracté en N-1 pour financer le Besoin en Fonds de Roulement - BFRE (emprunt de 6800 K€).

#### <span id="page-18-1"></span>**b. Solde Balance Générale et Balance Auxiliaire**

Ce contrôle est identique à celui effectué pour le cycle ventes (voir annexe 30) : il consiste à vérifier que les soldes de la balance générale (comptes fournisseurs dans la feuille maîtresse) sont identiques à ceux de la balance auxiliaire (reçue de la société auditée). Comme il y avait beaucoup de comptes dans la balance générale, il ne fallait pas se tromper lors de la sélection, ici nous avions pris que les comptes 401 et 404.

## <span id="page-18-0"></span>**c. Cut-off - list to floor**

Processus :

Comme dans le cycle ventes, nous sélectionnons, à partir du journal des ventes, les factures dépassant 80 K€ (selon % du seuil d'investigation) et émises dans les X mois pré et post clôture dans les journaux de décembre et janvier. Nous les rapprochons de leurs bons de livraison.

J'ai commencé par remplir le tableau (voir annexe 31) en vérifiant le contenu des factures reçues et des bons de réception (marchandises, fournisseur, date, montant HT, etc). Pour les clients, je prenais la date de facturation (on ne prend pas le tampon sur la facture) par le fournisseur : l'entreprise pouvant changer la date pour ses propres intérêts.

Comme dans le cycle ventes, je devais vérifier que le montant HT de la facture était le même que celui enregistré dans le journal. Par la suite, j'ai souvent rencontré des factures d'avoirs pour des annulations de factures. Il fallait m'assurer qu'elles correspondaient bien aux montants des factures d'achat. Il y avait aussi dans certaines factures plusieurs petits projets avec des montants non significatifs, des factures sans bon de livraison pour des prestations de services ou des renvois directs de marchandises pour des clients de l'entreprise auditée (achat de matériels envoyés sur les chantiers) sans stockage. Enfin, toutes les factures d'achats correspondant à des opérations intragroupes n'ont pas été contrôlées.

Dans ce contrôles de cut-off, j'ai dû m'assurer que :

- Si la facture est enregistrée en 2009 et que la marchandise a été reçue en 2010, la charge a bien été enregistrée dans le compte « charge constatée d'avance ».

- Si le bon de réception a été fait en 2009 (marchandise envoyée en 2009) et que la facture n'a pas été reçue, l'entreprise ait bien enregistrée l'opération dans le compte « charge à payer » (facture non parvenue). J'ai vérifié pour tous ces cas de figure que les écritures adéquates ont bien été comptabilisées.

Grâce à ce contrôle, j'ai décelé une anomalie : une prestation de services reçue en 2009 mais enregistrée qu'en 2010. Il n'y a pas eu d'écriture enregistré dans le compte FNP mais dans un autre compte de la classe 15. J'ai donc spécifié au comptable l'anomalie de présentation comptable.

#### Mes erreurs :

Je n'ai pas pensé à expliquer l'écart qu'il y avait entre les montants des factures et les montants enregistrés. Plusieurs projets distincts ont été facturés à la société auditée dans une même facture : certains projets ont été enregistrés et d'autres non. J'aurai dû expliquer ce fait en remarque.

## <span id="page-19-0"></span>**d. Cut-off - Floor to list**

Ce cycle a été contrôlé par le chef de mission. Cependant, son principe est identique aux autres contrôles effectués.

#### Processus :

- Sélection des 10 derniers bons de livraison de l'exercice et les 10 premiers de l'exercice N+1 afin de s'assurer de la séparation des exercices.

- La date d'imputation comptable correspond à la date d'entrée en stock car la charge est enregistrée lorsque la propriété et les risques sont transférés à la société auditée. La <span id="page-20-0"></span>

contrepartie de la charge est enregistrée dans un compte de FNP si la facture n'accompagne pas la marchandise lors de la livraison.

# **CONCLUSION**

A la fin de la mission, j'ai vérifié tous mon travail afin de ne rien oublier, et de rendre un travail propre et sans erreurs au chef de mission, qui lui de son côté, a ensuite corrigé mes erreurs et m'a donné des conseils par rapport à mes contrôles (mise en forme, oublis, erreurs).

Il a fallu pendant cette mission que :

- j'explique mes conclusions

- je demande les justifications aux comptables (rapprochement avec la comptabilité, contrôle arithmétique des documents sous format Excel, etc).

- je vérifie que tous les contrôles nécessaires ont été effectués (selon le programme de travail, la synthèse N-1, les recommandations des collaborateurs, la feuille maîtresse).

- je sois organisé et efficace : bon référencement et classement des documents et bonne présentation des travaux.

Afin de faciliter la rédaction de la synthèse finale par le chef de mission, chaque collaborateur rédige sa conclusion pour chaque cycle audité. J'ai donc rédigé ma conclusion sur le cycle clients/ventes et fournisseurs/achats en évoquant les variations de la période concernant les ventes, les créances et dettes, ainsi qu'en décrivant les différentes anomalies rencontrées. Ensuite, la synthèse finale est communiquée à l'associé qui certifie ou non sans réserve les états financiers de la société.

Pendant la première partie du stage, j'ai eu quelques difficultés au niveau organisationnel et méthodologique : la multiplication des différents documents et contrôles m'ont poussé à être davantage concentré et rigoureux afin de mieux comprendre et vérifier les informations reçues. De plus, la structure différente des entreprises auditées m'a rendu la tâche plus difficile. Il fallait, à chaque fois, m'adapter aux systèmes comptables de la société et à sa manière de travailler.

J'ai aussi eu des difficultés dans la compréhension des objectifs et du fonctionnement de certains contrôles. Le fait de ne pas être à l'aise dans certains travaux ne m'a pas aidé à prendre du recul afin de comprendre le contrôle effectué. Si on comprend les tests d'audit avec difficulté, on risque de passer à côté de certaines anomalies.

J'ai dû, avant la mission, visualiser les contrôles des années précédentes afin d'être plus apte à maîtriser les travaux d'audit.

Enfin, avec l'expérience des missions, j'ai réussi à mieux assimiler le travail demandé et à effectuer d'autres types de travaux plus difficiles.

J'ai pu par la suite travailler sur les cycles :

- Trésorerie

- Immobilisations corporelles et incorporelles
- Immobilisations financières
- Travaux de consolidation : pointage package avec états financiers
- <span id="page-21-0"></span>- Charges sociales

# **ANNEXE**